平成24年10月25日

## ~ 1 0 月 2 7 日ダイヤ改正特別企画~ 学園都市線【ゆめまちでんしゃ。】プロジェクトを ポスター・CM・ホームページ等でご紹介します。

JR北海道では、学園都市線沿線の小学校6校にご協力をいただき「学園都市線【ゆめまちでんしゃ。】」 プロジェクトを実施しており、このたび小学生のみなさまに描いていただいた「ゆめのでんしゃ」が完成い たしました。完成した絵は、JR札幌駅や学園都市線沿線の各小学校の最寄駅と札幌圏の普通列車内にポス ターとして掲出するほか、弊社ホームページでは制作風景も公開いたします。どの作品も見る人を楽しい気 持ちにしてくれる素敵な「でんしゃ」です。

 のお客様に心より感謝申し上げます。 絵の制作・撮影にご協力いただいた小学校と先生の方々、児童のみなさま及びその親御様、沿線をご利用

この取り組みを通じ、「ご利用の皆様に愛される学園都市線」を目指してまいります。

## 1.名 称

学園都市線【ゆめまちでんしゃ。】プロジェクト

## 2.ご協力校

学園都市線6駅の最寄りの小学校6校にご協力いただきました。

※( )は最寄り駅

- ・ 札 幌 市 立 桑 園 小 学 校 (桑 画 国 駅)
- ・ 札幌市立琴似中央小学校 (八 軒 駅)
- ・ 札幌市立新琴似北小学校 (新 琴 似 駅)
- ・ 札 幌 市 立 篠 路 西 小 学 校 ( 篠 のの路のの 駅 )
- ・ 札幌市立あいの里東小学校 (あいの里教育大駅)
- ・ 当 別 町 立 当 別 小 学 校 (石 狩 当 別 駅)

## 3.「ゆめまちでんしゃ。」プロジェクトのご紹介について

 みなさまに描いていただいた「ゆめのでんしゃ」をポスターやCM等として掲出・放映し、 また当社ホームページ内でその取り組みをご紹介します。

- (1) JR札幌駅西コンコースでの「ポスター展」の実施及びポスター掲出(10/27~11/16)
- (2) 学園都市線の各小学校の最寄駅でのポスター展示(10/27~11/30)
- (3) 札幌圏の普通列車・車内へのポスター掲出(10/27~11/30)
- (4) アピアピラービジョンでの放映(10/27~11/4)
- (5) JR札幌駅西改札前デジタルサイネージでの放映(10/27~11/30)
- (6) 当社ホームページにおける GOTTON 内「取り組み紹介ページ」の公開(10/27~暫くの間)
- (7) CMの放映(11 月の弊社CM枠にて放映)

※実施期間については、都合により変更となる場合があります。

4.掲出物の一例(JR車内掲出用ポスター/2 種類) ※拡大画像別紙

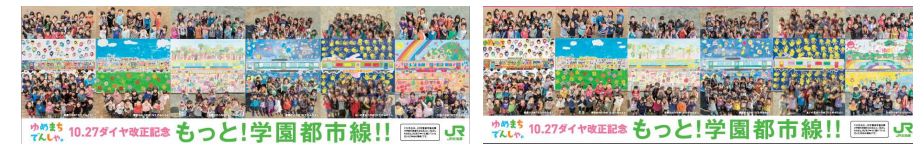

【別紙】「学園都市線『ゆめまちでんしゃ。』プロジェクト」車内吊りポスター

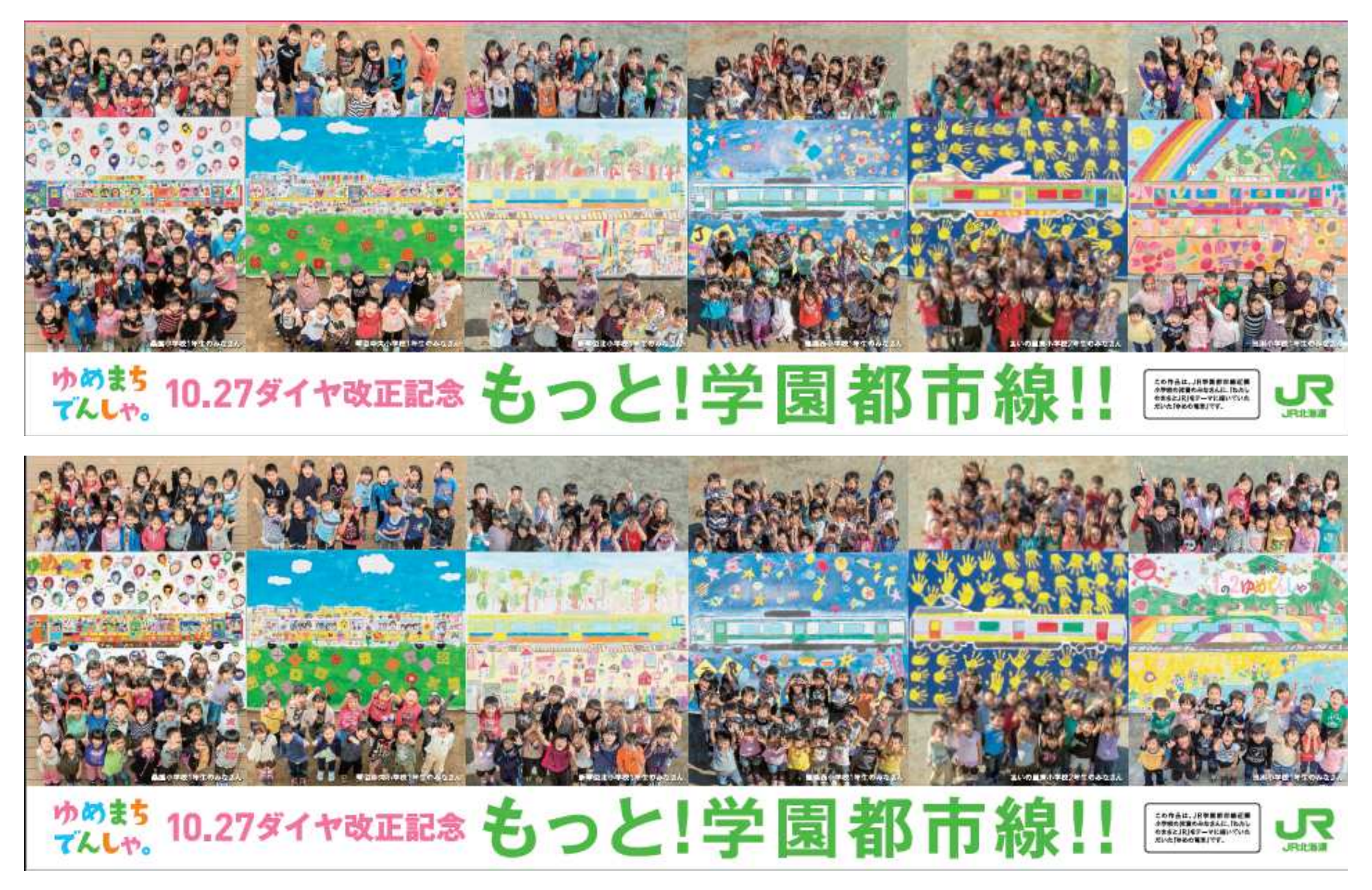